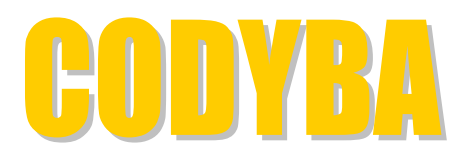

# **COmportement DYnamique des BÂtiments**

Ce logiciel a pour objet la détermination des flux thermiques d'un bâtiment. Il s'adresse aux bureaux d'études et aux organismes d'enseignement et de recherche.

Il permet d'estimer les puissances instantanées de chauffage ou de refroidissement nécessaires pour maintenir une consigne donnée, ou de calculer les températures lorsque le système de chauffage ou de refroidissement est insuffisant. Le traitement de l'humidité est identique.

**Batiment - exemple** 

Les entités de saisie sont celles utilisées couramment par les thermiciens, tandis que les modèles de calcul sont traités de façon transparente.

A chaque "entité" est associée une **représentation graphique**, qui permet de la manipuler par des opérations de type "copier", "coller", "transférer".

L'écran de saisie de chaque entité est accessible à la souris.

Une **aide en ligne** est toujours là pour guider l'utilisateur dans le choix des saisies.

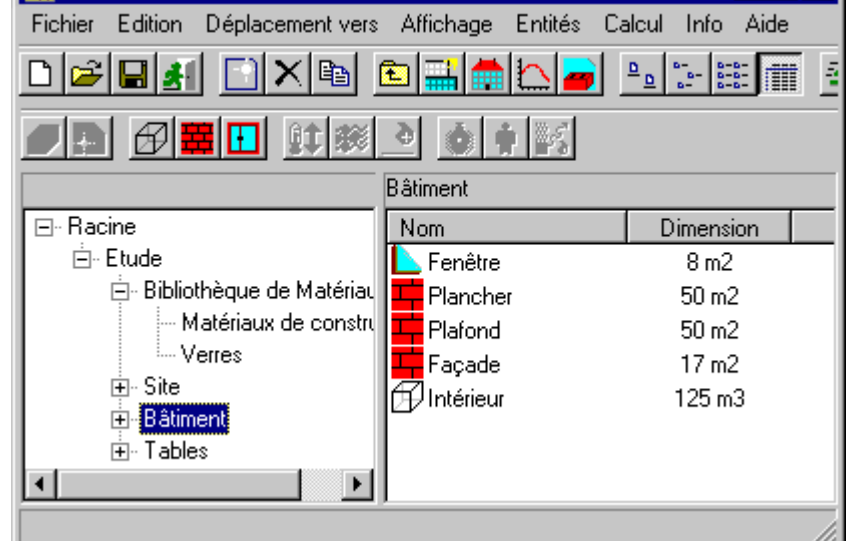

 $\overline{\Box}$ 

Les données de base sont la géométrie et la constitution d'un bâtiment :

- **parois** (avec les matériaux des couches et les paramètres de surface)
- **fenêtres** (possibilité de masques solaires)
- **volumes d'air**

Les paramètres principaux sont :

- **météo** : une des 10 villes de France fournies ou création d'une nouvelle météo
- **charges internes** (dégagées par l'éclairage, les personnels, les machines, etc.)
- **régulateurs** (puissance et consigne de température, d'humidité et de ventilation)

Les charges internes et les régulateurs peuvent intégrer des **fonction du temps**.

Un **rapport automatique** est généré (lisible par MS-Word). Le **calcul** est entièrement automatique. Les **résultats** sont tracés rapidement ou exportés vers un traitement de texte.

De nouvelles fonctionnalités sont prêtes à être commercialisées : **protections solaires** (stores, etc.) avec calcul du coefficient g en fonction de la position du soleil, **traitement du confort** (notation globale du bâtiment ou de chaque pièce), **débit entre pièces**, etc..

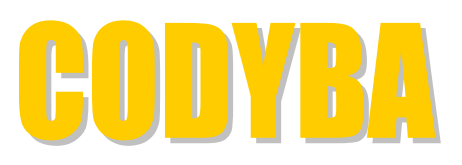

*Matériel requis* : **Windows 95/98/NT/2000/XP**, Pentium, 20 Mo RAM, 12 Mo sur disque

## *Prix de base de la version monozone (1Z)*

1 poste : **596.80 euros TTC**, soit **499 euros HT** (ou 3273.23 FRF HT) n postes (licence "site") : **1495 euros TTC**, soit **1250 euros HT** (ou 8199.46 FRF HT)

#### *Prix de base de la version multizone (NZ)*

1 poste : **1194.80 euros TTC**, soit **999 euros HT** (ou 6553.01 FRF HT) n postes (licence "site") : **2990 euros TTC**, soit **2500 euros HT** (ou 16398.92 FRF HT)

*Prix spécial Enseignement (Education Nationale et organismes de formation)* **:**  $\frac{1}{2}$  \* Prix de base

Ces tarifs s'entendent port compris. Ils sont valables jusqu'au 31/12/2004. La TVA est à 19.6 %, pour la France seulement. La licence "site" correspond à un nombre de postes illimité sur un même lieu de travail. Le passage d'une version 1Z à une version NZ se fait au différentiel de prix.

#### *Commande à adresser à*

 **CETHIL-ETB (/Jean NOËL)**  INSA de Lyon – Bât. Freyssinet 40, avenue des Arts F-69100 Villeurbanne

#### *Paiement à*

**INSAVALOR**  66 boulevard Niels Bohr BP 2132 F-69603 Villeurbanne Cedex

*Références bancaires (si virement)* :

Banque Populaire LYON AGENCE 019 Banque : 13907 Compte : 00201938688 /52

### *Contacts*

**J. NOËL** : [mail@jnlog.com](mailto:mail@jnlog.com) ou [noel@etb.insa-lyon.fr](mailto:noel@etb.insa-lyon.fr) (tél : 04.72.43.80.94 ou 04.78.38.05.97)

\_\_\_\_\_\_\_\_\_\_\_\_\_\_\_\_\_\_\_\_\_\_\_\_

**J.J. ROUX** : roux @etb.insa-lyon.fr (tél : 04.72.43.84.60)  $\frac{1}{2}$ 

## *Version de démonstration CoDyBa*

Version identique à la version commerciale 1Z, un message d'affichage mis à part.

*Téléchargement* : <http://www.jnlog.com/download.htm>

*Demande de CD-ROM* (à adresser à CETHIL-ETB /Jean NOËL)

Nom :

Etablissement :

Adresse :